## Fetal Alcohol Spectrum Disorder Sentinel Features

Report Date: 07 Mar 2021

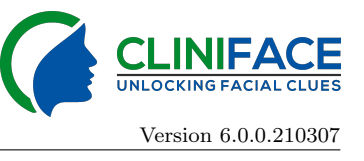

Source: GSWA Study Ref: Cliniface Examples Subject Ref: Bella Image Ref: BELLA0 Image Date: 03 Feb 2016 Birth Date: 16 Aug 2007 Age: 8 yrs. 5 mons. Sex: F Ethnicity: European (M) & Anglo-Indian (P)

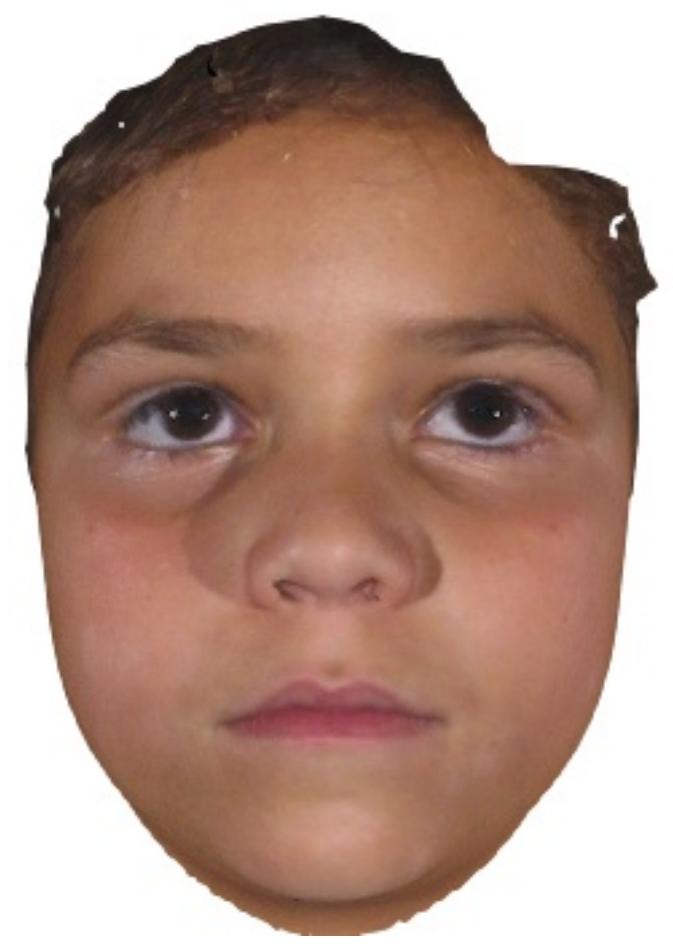

Noted phenotypic traits:

- HP:0000463 [Anteverted nares](https://hpo.jax.org/app/browse/term/HP:0000463)
- HP:0000494 [Palpebral Fissure, Downslanted](https://hpo.jax.org/app/browse/term/HP:0000494)
- HP:0002000 [Columella, Short](https://hpo.jax.org/app/browse/term/HP:0002000)
- [HP:0012802](https://hpo.jax.org/app/browse/term/HP:0012802) Jaw, Wide

Assessment: Rich Nothing recorded.

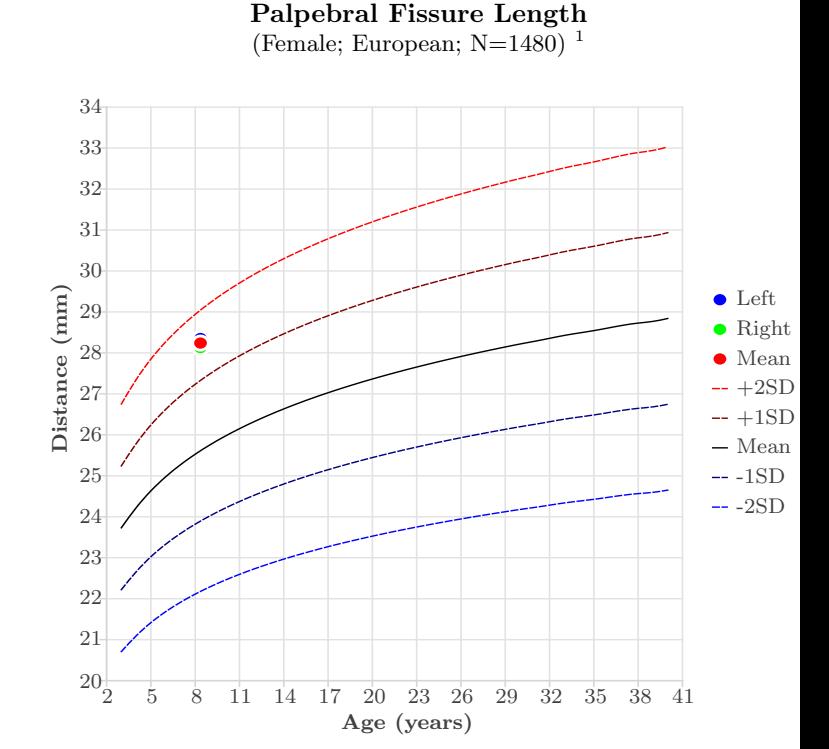

University of Washington FASD Diagnostics This report uses the 2004 version of the FASD 4-Digit Diagnostic Guide. For details, visit [www.fasdpn.org](http://www.fasdpn.org)

## Palpebral Fissure Lengths (mm)

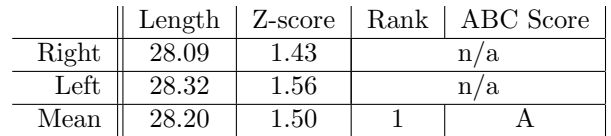

## Philtral Depth (mm)

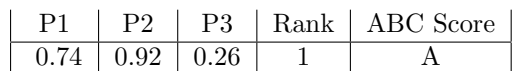

## Upper Lip Circularity (Caucasian)

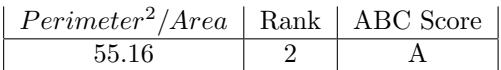

Diagnostic Expression Level: None (1)